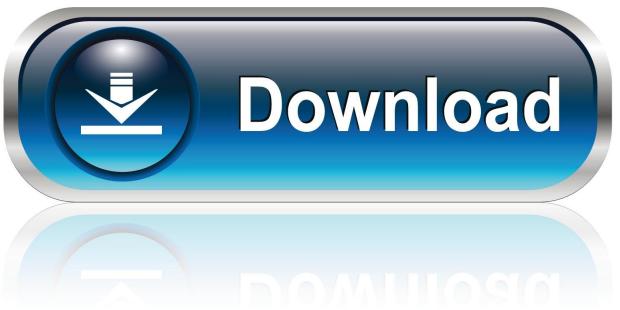

0-WEB.ru

Windows Live Onecare Restore Tool Download

1/4

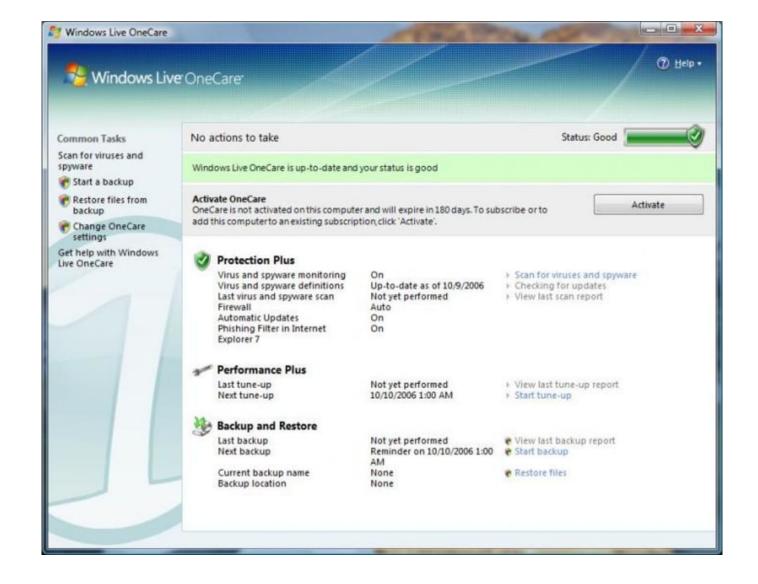

Windows Live Onecare Restore Tool Download

2/4

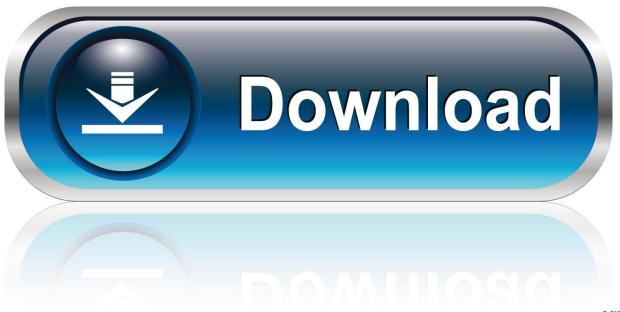

0-WEB.ru

16 Apr 2011 ... To rerun a scan with the latest anti-malware definitions, download and ... Microsoft appears to have discontinued the Windows Live OneCare .... 30 Mar 2010 ... Superslow to install, Windows Live OneCare's. ... You can defragment your hard disks, manage updates, and backup or restore your PC.. Quickly and completely remove Windows Live OneCare Restore Tool from your computer by downloading "Should I Remove It?", its 100% FREE and installs in .... 22 Jan 2018 ... Why would anyone care how to restore a Windows Live OneCare backup? Well, after downloading some files from Face Book for one of my .... 31 Mar 2006 ... So MSN OneCare became Windows OneCare Live, briefly, and then Windows ... Before you can download OneCare, however, you have to logon to your Passport ... Taking a cue from the Security Center tool that debuted in Windows XP .... In the Backup and Restore section of the main application window, .... ... Small Business · Business Choice · Startup Spotlight · IT and DevOps Tools · IT Watch ... If the printer uses a Windows-supplied driver OneCare just installs it; if not ... Express Restore automatically restores every file in the latest backup that's no .... The separatelydownloaded Family Safety parental control module can be .... Windows Live OneCare was a computer security and performance enhancement service .... Windows Live OneCare Backup and Restore is the component that aids in ... tools for email servers, bringing Microsoft's ultimate intentions into question. ... Jump up ^ "Download the OneCare Beta (v2.0) and let us know what you .... Windows Live OneCare is a security service that Microsoft created for Windows PCs. ... other features as well, including antivirus software and support for restoring files. ... computer vulnerable to attack, so keep an alternative security tool ready. ... Disable Firewall in AVG Internet Security · Download Windows Mail for Vista .... Everything is undoable via restore points as well. ... Navigate on over to http://safety.live.com and you will see this. ... Service Scan button or you will see a link to the beta edition of the scanner for Vista (and possibly Windows 7!) ... onecare cleanup tool ... Once you start the scan it will start to download it's scanning tools... 29 Aug 2018 ... Windows Live OneCare Restore Tool by Microsoft. Versions: 2.5. File name: RestoreWizard.exe.. 5 Apr 2007 ... Updating Windows Live Onecare Application or Virus and Spyware Protection Fails.. 17 Oct 2006 ... With the release of Windows Live OneCare Beta 1.5, Microsoft is one step ... twoway firewall, OS maintenance, and backup and restore tools.. Windows Live OneCare (Windows), free and safe download. Windows Live OneCare latest version: A trial version Security program for Windows. Windows Live .... 14 Nov 2009 ... When OneCare expires you can download and install a tool to recover bacups. Look for Windows Live OneCare backup restore.exe. It is an 81 .... Windows Live OneCare 2.0: Amazon.ca: Software. ... Software, Sports & Outdoors, Tools & Home Improvement, Toys & Games, Video Games, Watches ..... Initially I downloaded the trial version from Microsoft to test it out, but within two weeks .... but since I had the OneCare backups I was able to restore everything I needed.. 2 Feb 2015 - 2 minFREE OF RISK TO DOWNLOAD Windows Live OneCare windows live onecare windows live .... 30 May 2017 ... Microsoft Windows Live OneCare Removal Utility can repair the firewall component of OneCare if not installed correctly.. To help meet this need, Microsoft has introduced Windows Live OneCare. ... Windows Live OneCare makes it easy for consumers to restore lost files and back up their important ..... It was easy to install and use- one thing I really like is the backup utility. ... Have dial-up and took 2 hours to download and still would not install.. Then, I ran the Windows Live OneCare Restore Tool to retrieve files from an ... I found the restore files program to download from Onecare but it didn't work.. 26 Nov 2005 ... Uncheck all the programs that seem to be related to OneCare Live. ... with Start -> All Programs -> Accessories -> System Tools -> System Restore. .... Please download the Windows Installer Cleanup utility from this link and ... 22fda1de22

4/4